## **E-BENEFIT CARD -** MEMBER

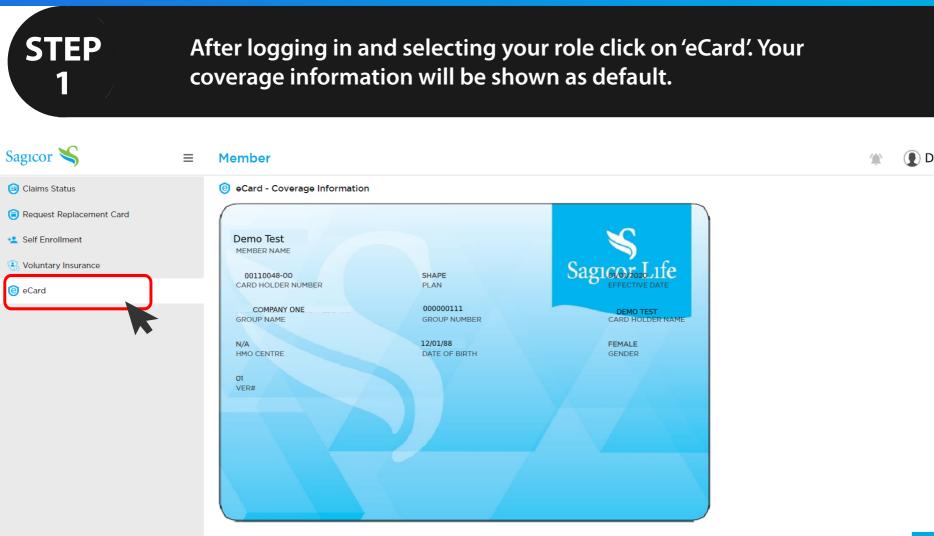

## **E-BENEFIT CARD -** MEMBER

| STEP<br>2                  | Click on 'View Benefits' at the bottom of the screen to benefit details. | view your             |
|----------------------------|--------------------------------------------------------------------------|-----------------------|
| Sagıcor 👟                  | ≡ Member                                                                 | 🎓 🜘 Demo Test         |
| Claims Status              | eCard - Benefit Details                                                  |                       |
| 힝 Request Replacement Card |                                                                          |                       |
| * Self Enrollment          | COMPANY ONE                                                              |                       |
|                            | DEMO TEST                                                                |                       |
| Soluntary Insurance        | DEMO TEST<br>00000000000000000000000000000000000                         |                       |
| 📵 eCard                    | 01 Jan 2020 - 31 Dec 2020<br>0000000                                     |                       |
|                            |                                                                          |                       |
|                            | Benefit Plan Pays Member Pays Limit                                      |                       |
|                            | OFFICE VISIT \$2500.00                                                   |                       |
|                            | CONSULTATION REF. \$3500.00<br>CONSULTATION UNREF. \$2500.00             |                       |
|                            | GYNAECOLOGIST \$3500.00                                                  |                       |
|                            | PAEDIATRICIAN \$0.00                                                     |                       |
|                            | HOSPITAL MISC. 100%                                                      |                       |
|                            | ROOM & BOARD 80%                                                         |                       |
|                            | LAB & XRAY 80% DRUGS FASTCARD                                            |                       |
|                            | DENTAL/OPTICAL 80% \$25000.00                                            |                       |
|                            |                                                                          |                       |
|                            |                                                                          |                       |
|                            |                                                                          |                       |
|                            |                                                                          | View Coverage Details |